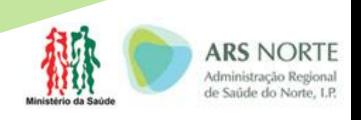

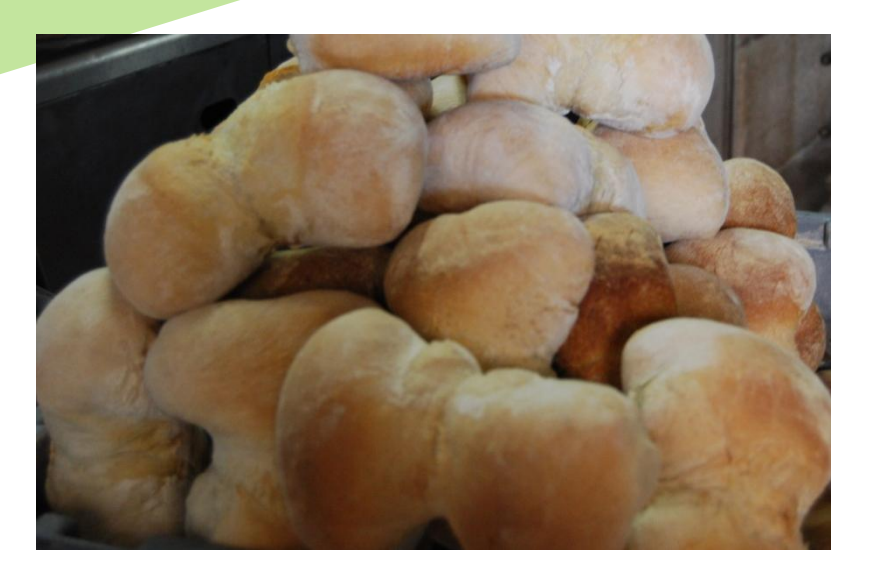

## **Alimentação saudável, o que é?**

**Comer bem é importante para ter saúde…**

- Faz-te sentir o melhor!
- É simples e divertido!

Segue as seguintes dicas e descobre como podes fazer escolhas saudáveis!

- **1. Certifica-te que a base de cada uma das 5 ou 6 refeições do teu dia tem Hidratos de Carbono complexos:**
- A batata, o pão, o arroz, os cereais, a massa, o feijão e o grão são ricos em amido;
- As variedades integrais contêm mais fibra e ajudam-te a sentir satisfeito durante mais tempo.

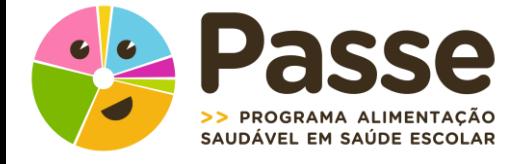

**http://www.passe.com.pt**

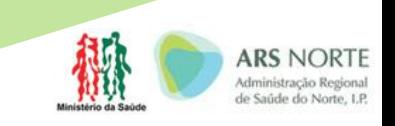

## **2. Come pelo menos 3 peças de fruta por dia**

- A recomendação é de comer 5 peças de fruta e hortícolas por dia – assim é fácil cumprir!
- Podes juntar pedaços de uma banana ou maçã aos teus cereais de pequeno-almoço;
- Que tal levares de casa a pêra ou tangerina para o lanche na escola?

## **3. Investe no peixe e nas carnes de aves**

- Além da proteína de boa qualidade, fornecem vitaminas e minerais que necessitas;
- Peixes como o salmão, a sardinha e o atum (os chamados *peixes gordos*) são ricos em ácidos gordos ómega-3, importantes para a tua saúde!
- Come a quantidade igual à palma da tua mão é suficiente!

## **4. Procura beber água**

- É a melhor bebida para repor os líquidos que perdes durante o dia;
- 6 a 8 copos de água por dia ajudam a manter uma pele hidratada, saudável e bonita;
- Água sem adição de açúcar é preferível a qualquer refrigerante;

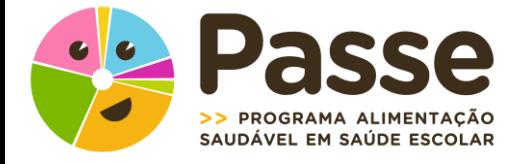

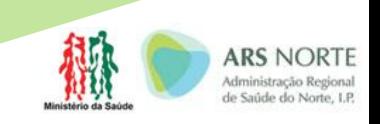

**5. Toma todos os dias o pequeno-almoço antes de sair de casa**

- É importante repor nutrientes usados durante a noite e preparar o corpo para começar o dia logo a abrir…
- O leite, o iogurte ou o queijo devem fazer parte desta refeição!
- Junta-o à fruta e aos cereais ou pão e… está completo!!!

**Investe em ti.** 

**Cuida bem da tua saúde… come bem!** 

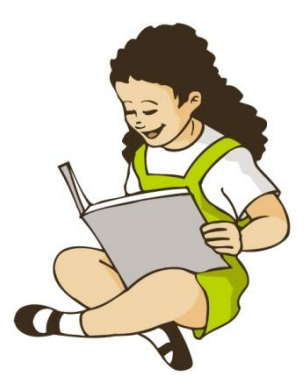

**Passa o que sabes aos teus amigos!** 

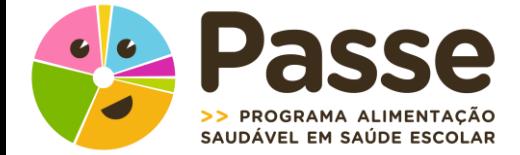

**Texto: Débora Cláudio**

Texto: Débora Cláudio

**http://www.passe.com.pt**